## **Foreman - Feature #23974**

## **Set Network Interface Type when creating new VMs in RHEV Compute Resource**

06/18/2018 11:31 AM - Shira Maximov

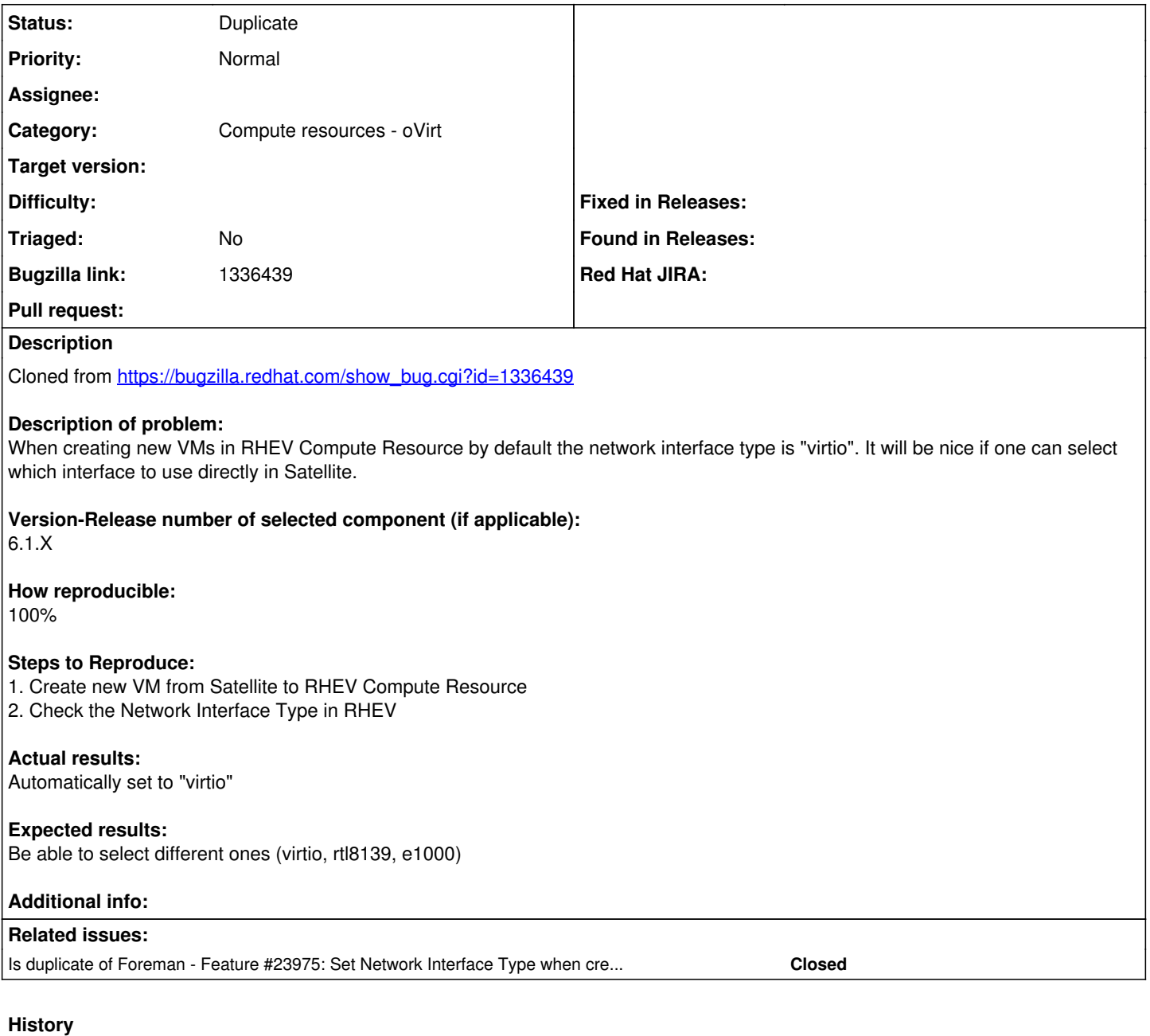

## **#1 - 07/10/2018 02:28 PM - Shira Maximov**

*- Status changed from New to Duplicate*

*- Triaged set to No*

## **#2 - 07/10/2018 02:29 PM - Shira Maximov**

*- Is duplicate of Feature #23975: Set Network Interface Type when creating new VMs in RHEV Compute Resource added*